## Package 'precisely'

October 10, 2021

<span id="page-0-0"></span>Type Package

Title Estimate Sample Size Based on Precision Rather than Power

Version 0.1.2

Maintainer Malcolm Barrett <malcolmbarrett@gmail.com>

Description Estimate sample size based on precision rather than power. 'precisely' is a study planning tool to calculate sample size based on precision. Power calculations are focused on whether or not an estimate will be statistically significant; calculations of precision are based on the same principles as power calculation but turn the focus to the width of the confidence interval. 'precisely' is based on the work of 'Rothman and Greenland' (2018).

License MIT + file LICENSE

URL <https://github.com/malcolmbarrett/precisely>

BugReports <https://github.com/malcolmbarrett/precisely/issues>

**Depends** R  $(>= 3.2.0)$ 

Imports dplyr, ggplot2, magrittr, purrr, rlang, shiny, shinycssloaders, shinythemes, tidyr

Suggests covr, ggrepel, knitr, rmarkdown, spelling, testthat, vdiffr

VignetteBuilder knitr

Encoding UTF-8

Language en-US

RoxygenNote 7.1.2

NeedsCompilation no

Author Malcolm Barrett [aut, cre] (<<https://orcid.org/0000-0003-0299-5825>>)

Repository CRAN

Date/Publication 2021-10-10 04:30:02 UTC

### <span id="page-1-0"></span>R topics documented:

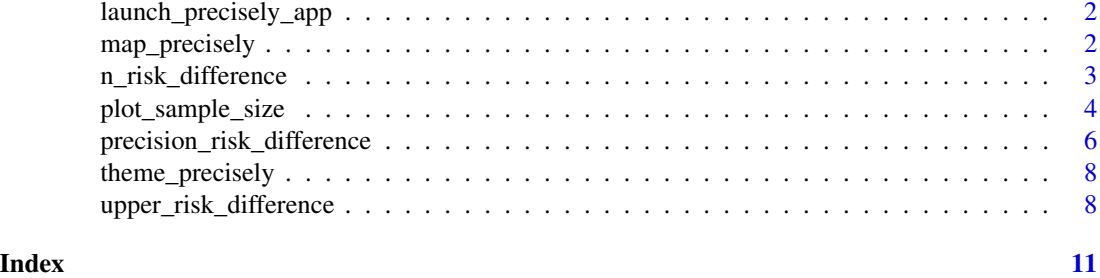

launch\_precisely\_app *Launch precisely Shiny app*

#### **Description**

launch\_precisely\_app() launches a Shiny app to calculate and plot precision, sample size, and upper limit calculations.

#### Usage

```
launch_precisely_app()
```
<span id="page-1-1"></span>map\_precisely *Calculate with precisely functions across values*

#### Description

map\_precisely() is a wrapper around [tidyr::crossing\(\)](#page-0-0) and [purrr::pmap\\_dfr\(\)](#page-0-0) to give a set of values to any of the calculation functions in precisely. All possible combinations of the values are passed to the function, returning a tibble where each row is the result for each combination.

#### Usage

map\_precisely(.f, ...)

#### Arguments

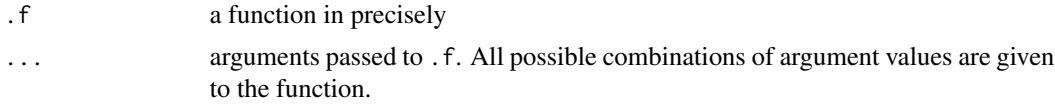

#### Value

a tibble

#### <span id="page-2-0"></span>n\_risk\_difference 3

#### Examples

```
map_precisely(
  n_risk_difference,
  precision = seq(from = .02, to = .20, by = .005),
  exposed = c(.2, .4),unexposed = c(.1, .3),
  group_ratio = 1
\mathcal{L}
```
n\_risk\_difference *Estimate sample size based on precision of a measure*

#### Description

These functions calculate the sample size needed to estimate a measure with a certain precision. For ratio measures, like the risk ratio, rate ratio, and odds ratio, this is the ratio of the upper to lower limit of the confidence interval. For difference measures, like the risk difference or rate difference, this is the absolute width of the confidence interval.

#### Usage

```
n_risk_difference(precision, exposed, unexposed, group_ratio, ci = 0.95)
n_risk_ratio(precision, exposed, unexposed, group_ratio, ci = 0.95)
n_rate_difference(precision, exposed, unexposed, group_ratio, ci = 0.95)
n_rate_ratio(precision, exposed, unexposed, group_ratio, ci = 0.95)
n_odds_ratio(
 precision,
  exposed_cases,
  exposed_controls,
  group_ratio,
 ci = 0.95
```
#### )

#### Arguments

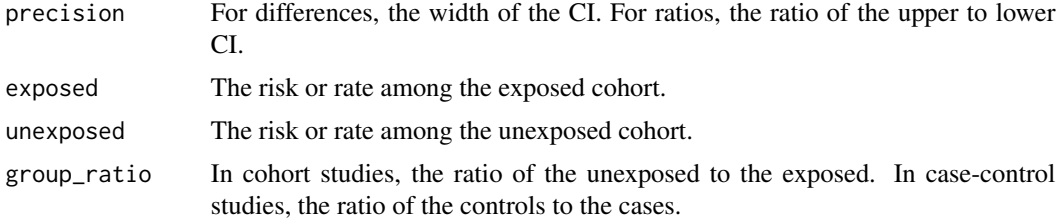

<span id="page-3-0"></span>ci The confidence interval as a probability or percent. Default is .95.

exposed\_cases The proportion of exposed cases.

exposed\_controls

The proportion of exposed controls.

#### Value

a tibble with sample size, effect measure, and precision

#### References

Rothman, K.J. and Greenland, S. 2018. [Planning Study Size Based on Precision Rather Than Power.](https://pubmed.ncbi.nlm.nih.gov/29912015/) 29(5):599-603.

#### Examples

```
# From Rothman and Greenland 2018
```

```
n_risk_difference(
  precision = .08,
  exposed = .4,
  unexposed = .3,
  group_ratio = 3,
  ci = .90
\lambdan_risk_ratio(
  precision = 2,
  exposed = .4,
  unexposed = .3,
  group_ratio = 3
)
```
plot\_sample\_size *Plot precisely*

#### Description

Simple line plots for the output of [map\\_precisely\(\)](#page-1-1). Use [dplyr::group\\_by\(\)](#page-0-0) to create multiple lines on the plot.

<span id="page-4-0"></span>plot\_sample\_size 5

#### Usage

```
plot_sample_size(.df, xlab = "Sample Size", ylab = "Precision", line_size = 1)
plot_precision(.df, xlab = "Precision", ylab = "Sample Size", line_size = 1)
plot_upper_limit(
  .df,
 xlab = "Sample Size",
 ylab = "Upper Limit",
 line_size = 1
\mathcal{L}
```
#### Arguments

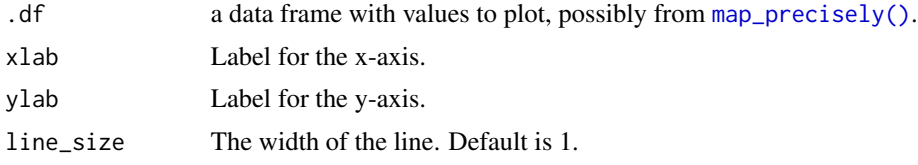

#### Value

a ggplot

#### Examples

```
library(dplyr)
library(ggplot2)
map_precisely(
  n_risk_difference,
  precision = seq(from = .02, to = .20, by = .005),
  exposed = .4,
 unexposed = .3,
 group_ratio = 1
 ) %>%
 plot_sample_size()
map_precisely(
  precision_odds_ratio,
  n\_cases = seq(from = 500, to = 1000, by = 10),exposed_cases = .6,
  exposed_controls = .4,
  group_ratio = 1:4
) %>%
  group_by("Control/Case Ratio" = factor(group_ratio)) %>%
  plot_precision()
map_precisely(
  upper_rate_ratio,
  upper\_limit = seq(1.5, 2.5, by = .1),
```

```
prob = seq(.50, .95, by = .05),
exposed = .01,
unexposed = .01,
group_ratio = 1:4
) %>%
group_by("Probability" = factor(prob)) %>%
plot_upper_limit(line_size = 1) +
   scale_color_viridis_d() +
   theme_precisely() +
   theme(legend.position = "right",
         strip.text = element_text(margin = margin(b = 5), hjust = 0)) +
   facet_wrap(~ group_ratio,
              labeller = as_labeller(function(x) paste("Unexposed/Exposed:", x)))
```
precision\_risk\_difference

*Estimate precision of a measure based on sample size*

#### Description

These functions calculate the precision of an estimate given a certain sample size. For ratio measures, like the risk ratio, rate ratio, and odds ratio, this is the ratio of the upper to lower limit of the confidence interval. For difference measures, like the risk difference or rate difference, this is the absolute width of the confidence interval.

#### Usage

```
precision_risk_difference(
  n_exposed,
  exposed,
  unexposed,
  group_ratio,
  ci = 0.95)
precision_risk_ratio(n_exposed, exposed, unexposed, group_ratio, ci = 0.95)
precision_rate_difference(
  n_exposed,
  exposed,
  unexposed,
  group_ratio,
  ci = 0.95\lambda
```
precision\_rate\_ratio(n\_exposed, exposed, unexposed, group\_ratio, ci = 0.95)

<span id="page-5-0"></span>

```
precision_odds_ratio(
  n_cases,
  exposed_cases,
  exposed_controls,
  group_ratio,
  ci = 0.95\mathcal{L}
```
#### Arguments

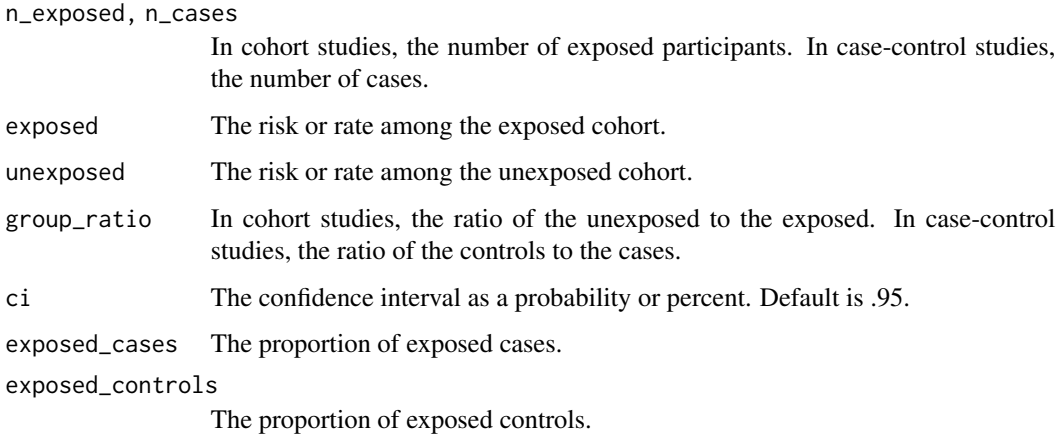

#### Value

a tibble with precision, effect measure, and sample size

#### References

Rothman, K.J. and Greenland, S. 2018. [Planning Study Size Based on Precision Rather Than Power.](https://pubmed.ncbi.nlm.nih.gov/29912015/) 29(5):599-603.

#### Examples

```
# From Rothman and Greenland 2018
```

```
precision_odds_ratio(
 n_cases = 500,
  exposed_cases = .6,
  exposed_controls = .4,
  group_ratio = 2
\mathcal{L}
```
<span id="page-7-0"></span>

#### Description

Minimalist themes for precision plots

#### Usage

```
theme_precisely(base_size = 14, base_family = ", ...)
```
#### Arguments

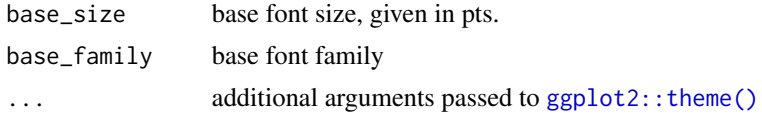

upper\_risk\_difference *Estimate sample size based on probability that upper limit is below level of concern.*

#### Description

These functions calculate sample size based on probability that upper limit is below level of concern. The idea behind this approach is to use precision to provide support for the absence of effect. These functions calculate sample size where, when the true effect is null, the upper limit of the confidence interval of the estimate of interest has a probability of being at or under a specified level of concern.

#### Usage

```
upper_risk_difference(
  upper_limit,
 prob,
 exposed,
 unexposed,
  group_ratio,
  ci = 0.95)
upper_risk_ratio(upper_limit, prob, exposed, unexposed, group_ratio, ci = 0.95)
upper_rate_difference(
 upper_limit,
  prob,
  exposed,
```

```
unexposed,
 group_ratio,
 ci = 0.95\mathcal{L}upper_rate_ratio(upper_limit, prob, exposed, unexposed, group_ratio, ci = 0.95)
upper_odds_ratio(
 upper_limit,
 prob,
 exposed_cases,
  exposed_controls,
 group_ratio,
 ci = 0.95\mathcal{L}
```
#### Arguments

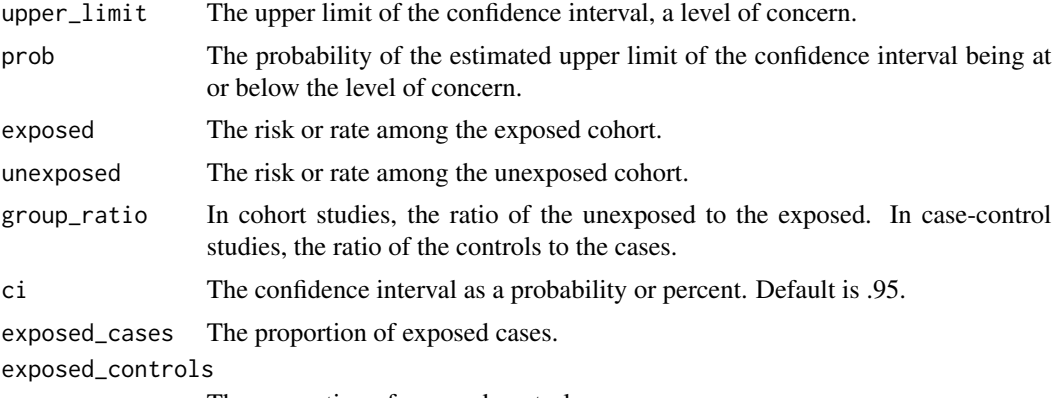

The proportion of exposed controls.

#### Value

a tibble with sample size, effect measure, upper limit, and probability

#### References

Rothman, K.J. and Greenland, S. 2018. [Planning Study Size Based on Precision Rather Than Power.](https://pubmed.ncbi.nlm.nih.gov/29912015/) 29(5):599-603.

#### Examples

# From Rothman and Greenland 2018

```
upper_rate_ratio(
 upperlimit = 2,
  prob = .90,
  exposed = .01,
```

```
unexposed = .01,
 group_ratio = 1
\lambda
```
# <span id="page-10-0"></span>Index

dplyr::group\_by(), *[4](#page-3-0)* ggplot2::theme(), *[8](#page-7-0)* launch\_precisely\_app, [2](#page-1-0) map\_precisely, [2](#page-1-0) map\_precisely(), *[4,](#page-3-0) [5](#page-4-0)* n\_odds\_ratio *(*n\_risk\_difference*)*, [3](#page-2-0) n\_rate\_difference *(*n\_risk\_difference*)*, [3](#page-2-0) n\_rate\_ratio *(*n\_risk\_difference*)*, [3](#page-2-0) n\_risk\_difference, [3](#page-2-0) n\_risk\_ratio *(*n\_risk\_difference*)*, [3](#page-2-0) plot\_precision *(*plot\_sample\_size*)*, [4](#page-3-0) plot\_sample\_size, [4](#page-3-0) plot\_upper\_limit *(*plot\_sample\_size*)*, [4](#page-3-0) precision\_odds\_ratio *(*precision\_risk\_difference*)*, [6](#page-5-0) precision\_rate\_difference *(*precision\_risk\_difference*)*, [6](#page-5-0) precision\_rate\_ratio *(*precision\_risk\_difference*)*, [6](#page-5-0) precision\_risk\_difference, [6](#page-5-0) precision\_risk\_ratio *(*precision\_risk\_difference*)*, [6](#page-5-0) purrr::pmap\_dfr(), *[2](#page-1-0)* theme\_precisely, [8](#page-7-0) tidyr::crossing(), *[2](#page-1-0)* upper\_odds\_ratio *(*upper\_risk\_difference*)*, [8](#page-7-0) upper\_rate\_difference *(*upper\_risk\_difference*)*, [8](#page-7-0) upper\_rate\_ratio *(*upper\_risk\_difference*)*, [8](#page-7-0) upper\_risk\_difference, [8](#page-7-0) upper\_risk\_ratio *(*upper\_risk\_difference*)*, [8](#page-7-0)